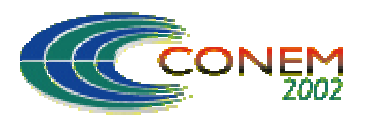

# II CONGRESSO NACIONAL DE ENGENHARIA MECÂNICA

II NATIONAL CONGRESS OF MECHANICAL ENGINEERING 12 a 16 de Agosto de 2002 - João Pessoa - PB

# RECONHECIMENTO DAS OPERAÇÕES DE USINAGEM A PARTIR DO GRAFO GERADO DO DESENHO EM CAD DA PECA BRUTA E DA PECA A USINAR.

# Noemia Gomes de Mattos de Mesquita.

UFPE  $e$ -mail:  $ngmm@npd.ufpe.br$ 

Roberto Eugênio do Nascimento UFPE e-mail:  $mr, robot, rob, com, br$ Sérgio Murilo Veríssimo de Andrade. UFPE e-mail: smya@hotmail.com Hugo Marcelo Bezerra Carvalho. UFPE e-mail:  $hugombc(\omega)$ hotmail.com **Peterson Ribeiro Cavalcante** UFPE e-mail: peter cavalcante@zipmail.com.br

## **Resumo**

A manufatura integrada por computador (CIM) engloba áreas, como, projeto auxiliado por computador (CAD), planejamento do processo auxiliado por computador (CAPP) e manufatura auxiliado por computador (CAM), os quais quando bem integrados proporcionam uma manufatura mais eficiente. A geração automática de programas em tornos CNC, nem sempre, apresentam parâmetros de corte otimizados. Este trabalho desenvolveu-se na interface CAD e CAPP tendo objetivo reconhecer as "features" de usinagem, determinando as operações a realizar-se e possibilitando: posterior otimização dos parâmetros de corte para máxima produção, seleção das ferramentas de corte e a geração automática do programa CNC.

Palavras-chave: grafo, features, usinagem, CAD/CAPP/CAM, programa CNC.

## 1. INTRODUÇÃO

Hoje há uma necessidade crescente de novos produtos, com alta tecnologia e baixo custo. A usinagem é sem dúvida um dos setores fundamentais para a obtenção de tais produtos, uma vez que, de modo geral todas as máquinas industriais têm, pelo menos, algum componente que foi fabricado por usinagem. Devido às exigências do mercado, a tendência da automatização da usinagem é cada vez maior e, se produzir economicamente é cada vez mais importante. No mercado, hoje, não se briga por R\$ 0.50 (cinquenta centavos) mas por R\$ 0.01 (um centavo). Uma produção flexível, econômica, de elevada tecnologia tem sido alcançada cada vez mais através da manufatura integrada por computador (CIM) onde o projeto auxiliado por computador (CAD), o planejamento de processos auxiliado por computador (CAPP) e manufatura auxiliado por computador (CAM) são etapas primordiais para a automação industrial.

O CAD tem sido responsável pela diminuição do tempo de desenvolvimento do projeto, principalmente durante a elaboração dos desenhos. Atualmente a sua importância dentro do processo está aumentando consideravelmente, pois é possível através do arquivo

(.dxf) gerado pelo CAD passar informações não só referentes as dimensões da peca, mas como a rugosidade e tolerância requerida.

No planejamento do processo auxiliado por computador (CAPP) È determinado que etapas devem ser realizadas, a seqüência da execução e as condições de execução. Para os processo de fabricação por usinagem, no CAPP, são determinadas que operações de usinagem devem ser realizadas, em que seqüência devem serem realizadas e em que condições de corte devem ser realizadas. Para este planejamento é necessária a ajuda de bancos de dados, tais como, banco de dados de ferramentas de corte, de parâmetros de usinagem (Taylor e Kienzle), de dispositivos de fixação, de dados das máquinas ferramentas, entre outros.

O CAM tem garantido na manufatura não só a precisão e a produtividade mas juntamente a estes a repetitividade. A grande dificuldade ainda existente entre estes sistemas é a integração dos mesmos, é a transferência de informações entre eles.

#### **2. RECONHECIMENTO DE "FEATURES"**

A pesquisa de reconhecimento de "features" foi iniciada por Roberts em visão de máquina (Roberts, 1965) e pelo trabalho de Kyprianou (1980). Kyprianou usou uma "gramática" de forma para classificar arestas, vértices e loops de um modelo de B-rep corno côncavo ou convexo. Algumas tentativas nesse sentido também foram realizadas por Henderson (1984).

O reconhecimento de "features" é o método mais comum de se obter características de forma manufaturáveis em sistemas de CAPP, inclusive para sólidos de revolução (Li, 1988) e (Kayacan, 1996); e peças prismáticas (Karadkar, 1995) e (Arieh, 1996). A vantagem principal de reconhecimento de "features" é que não somente modelos convencionais (sólidos) podem ser usados por ele, mas também modeladores baseados em "features", ou seja, produzir um sólido baseado em características geométricas e não geométricas, podem ser encontrados em (Allada, 1995), (Silva, 1997).

Existem, portanto, várias técnicas pelas quais as "features" podem ser reconhecidas: (Kung, 1984), (Choi, 1985), (Erve, 1988), (Houten, 1991) e (Tuttle, 1997). Algumas aproximações de reconhecimento de "features" são revistas de acordo com a classficação de técnicas de reconhecimento de "features" feita por Joshi (1990), como: reconhecimento de padrão sintático, diagramas de transição de estado e esquemas, aproximação de decomposição, sistemas especialistas e aproximação de lógica, conjunto de aproximações teóricas e grafos baseados em aproximações.

Em (Woodwark, 1988) alguns dos problemas em reconhecimento de "features", pela representação de forma, são esboçados. Alguns dos desafios atuais em reconhecimento de "features" são relacionados a algorítmos de reconhecimento de "features" flexíveis pela qual, formas livres ou "features" interseccionadas podem ser reconhecidas.

Algumas características são identificadas através de ajuda humana, geralmente para se identificar características não geométricas, ou topológicas o operador tem que escolher certas faces, extremidades e assim as agrupar em uma característica. Isto é, por exemplo, feito no sistema de CAPP por Detand, 1993 e em Yan, 2000. Freqüentemente, identificação de "features" é um trabalho laborioso e propenso a erros que deveria ser evitado tanto quanto possível segundo Salomons (1993). Porém, com identificação direta das "features" pode ser utilizada em combinação com o reconhecimento automático de "features". No reconhecimento de "features", é possível que não sejam reconhecidas certas características do modelo de produto. Identificação de "features", se implementada de forma genérica, permite definir-las para reconhece-las automaticamente.

Neste trabalho se identificaram algumas operações de usinagem pela análise com os pais e filhos de cada elemento geomÈtrico decomposto pelo software desenvolvido. Os elementos geomÈtricos foram armazenados em uma estrutura de grafo orientado.

#### **3. OBJETIVOS**

Este trabalho teve como objetivo desenvolver um método para reconhecimento das áreas a serem usinadas, determinando assim, os tipos de operações de usinagem a serem executadas, para fabricação da peça desejada, tendo-se como ponto de partida os desenhos computadorizados da peça bruta, da peça a usinar e do material a ser removido. Foi objetivo também deste trabalho desenvolver a interface dos sistemas CAD e CAPP.

Para se atingir estes objetivos foi desenvolvido um software em linguagem  $C^{++}$  que lê os arquivos do CAD em extensão (.dxf), faz o reconhecimento das operações de usinagem, informando ao CAPP as coordenadas do material a ser removido e o grau de acabamento desejado nas superfÌcies usinadas.

## **4. RESULTADOS**

Este trabalho teve como dados de entrada o desenho da peça bruta e o desenho da peça a ser usinada e os elementos geomÈtricos. Os dados geomÈtricos de entrada, para este trabalho, foram obtidos a partir de um sistema CAD, desenvolvido em paralelo a este trabalho.

A Figura (1), mostra o desenho da peça bruta, da peça a ser usinada e dos elementos geométricos, compostos de três ou quatro linhas (podendo também ser curvas) indicados por letras de A a U.

Para a construção dos elementos geométricos foi usada a teoria dos grafos e a linguagem de programação C++. Os grafos foram construídos a partir dos contornos da peça: UP, RIGHT, LEFT e DOWN. O desenho da Figura (1) representa apenas uma parte de peça, uma vez que, a outra parte  $\acute{\text{e}}$  simétrica em relação ao eixo Z, pois, a peça é de revolução.

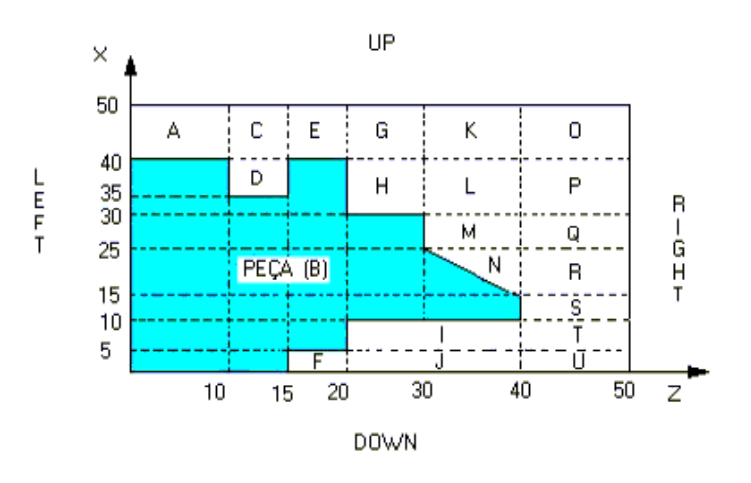

Fig. 1 – Peça bruta, peça a ser usinada e elementos geométricos.

Note que os elementos geométricos (A a U) são definidos por quatro ou três pontos, como é o caso dos elementos M e N respectivamente. A Tabela (1) fornece as coordenadas dos pontos que definem o contorno da peça bruta, e da peça a ser usinada e os elementos geométricos.

Tabela 1- Coordenadas (Z, X) dos pontos que formam os elementos geomÈtricos (A atÈ U) da figura 1.

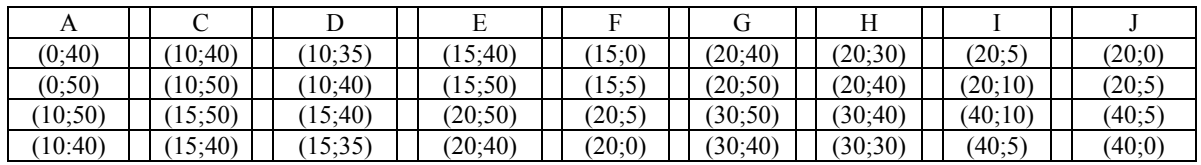

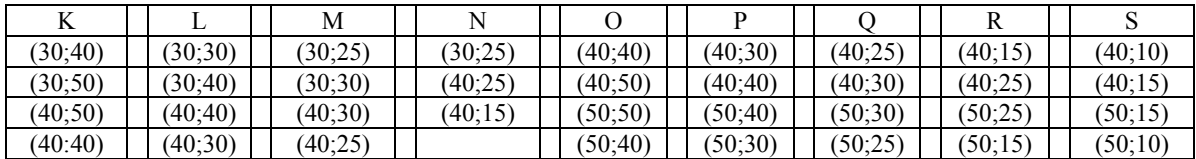

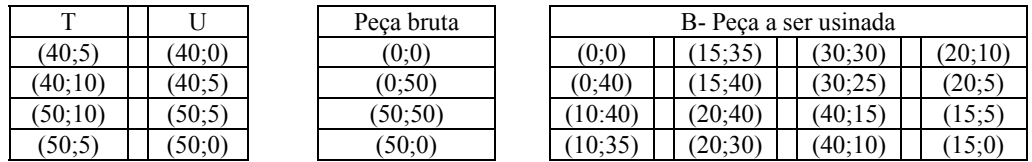

ApÛs serem gerados os elementos geomÈtricos no sistema CAD, o mesmo gera um Grafo apresentado na Fig. (2), e uma lista dos elementos geométricos que serão utilizados para reconhecer as operações de usinagem que deverão ser executadas para se usinar a peça desejada.

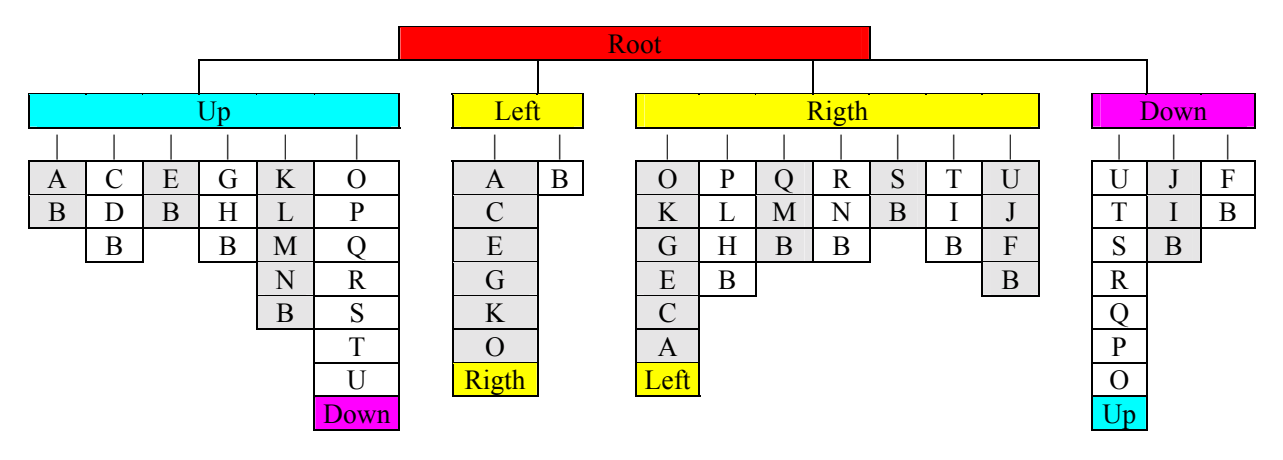

Fig. 2 – Grafo da peça exemplificada anteriormente.

Os elementos geométricos que compõem o grafo são formados por arestas e estas por pontos. Na Tabela (2) e Figura (3) exemplifica o elemento geométrico A com suas arestas e pontos.

Tabela 2- Arestas do elemento geométrico A.

| Elemento geométrico A |                      |             |  |  |  |
|-----------------------|----------------------|-------------|--|--|--|
|                       | $P_{\text{inicial}}$ | $P_{final}$ |  |  |  |
| Aresta el             | (0;40)               | (0;50)      |  |  |  |
| Aresta e2             | (0;50)               | (10;50)     |  |  |  |
| Aresta e3             | (10;50)              | (10:40)     |  |  |  |
| Aresta e4             | (10:40)              | (0, 40)     |  |  |  |

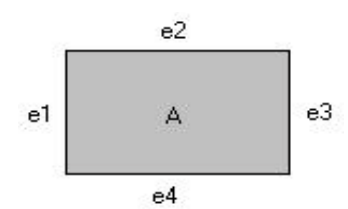

Fig. 3. Arestas do elemento geomÈtrico A.

Com o grafo, a lista dos elementos geométricos e os desenhos da peça bruta e da peça a usinar foram criadas, neste trabalho, regras para o reconhecimento das operações de usinagem a serem executadas. Antes de definir as regras é necessário definir o parentesco de dois elementos.

A condição de parentesco existe quando no grafo é possível partir de um dos limites da peça, LEFT, RIGHT, DOWN ou UP, e chegar ao elemento geométrico selecionado do grafo. Por exemplo, no grafo da Fig.  $(2)$  é possível partir do elemento "UP" e chegar ao elemento "M", portanto podemos dizer que há parentesco entre UP e o elemento M, este teste de parentesco terá como resposta "1", caso contrário a resposta é zero.

Os testes a serem realizados para reconhecimento das operações de usinagem são:

- a) Verificar se há parentesco entre o UP e o elemento geométrico selecionado.
- b) Verificar se há parentesco entre o DOWN e o elemento geométrico selecionado.
- c) Verificar se há parentesco entre o LEFT e o elemento geométrico selecionado.
- d) Verificar se há parentesco entre o RIGHT e o elemento geométrico selecionado.
- e) Verificar se o pai, na direção Left, do elemento geométrico selecionado é filho do Left. Dizemos que um elemento È pai de outro, quando, segundo um sentido, up para down, down para up, right para left ou left para down, um elemento È adjacente e anterior ao elemento em teste. Se este teste é verdadeiro a resposta é "1", se falso "0". Exemplo: Na Figura (2) se o elemento geométrico selecionado é o "G", seu pai na direção Left é o "E" que é parente de Left.
- f) Verificar se o pai, na direção Right, do elemento geométrico selecionado é filho do Right.
- g) Verificar se o pai, na direção Down, do elemento geométrico selecionado é filho do Down
- h) Verificar o Setup, isto é, verificar se para usinar a peça será necessário vira-la. O teste do setup verifica se o menor ponto do elemento geométrico (menor  $Z$  e menor  $X$ ) está à direita ou à esquerda do ponto onde esta fixada a peça, isto é, do ponto mais externo da castanha. Observa-se que mantém no mínimo uma distância de 10 mm do ponto mais externo da castanha.

Se a resposta do teste for 1 o elemento encontra-se à direita do ponto de fixação e será usinado com apenas uma fixação (único setup).

Se a resposta do teste for  $\theta$  o elemento encontra-se à esquerda do ponto de fixação e será usinado com duas fixações (dois setup, a peça tem que ser virada).

As regras que reconhecem as operações de usinagem são descritas abaixo e mostradas na Tab. (3):

- 1) Se os testes "a" e "d" ambos tiverem como resposta 1 (o elemento e filho de UP e de Right) e o teste "h" tiver resposta 1, a operação de usinagem será o torneamento cilíndrico externo radial ou axial com apenas uma fixação, veja Tab. (3).
- 2) Se os testes "a" e "c" ambos tiverem como resposta 1 e o teste "h" tiver resposta 0, a operação de usinagem será o torneamento cilíndrico externo radial ou axial no segundo setup, veja Tab. (3).
- 3) Se o teste "a" tiver resposta 1, os testes "b" e "d" ambos tiverem resposta 0, e o teste "h" tiver resposta 1, a operação de usinagem será sangramento radial externo no primeiro setup, veja Tab. (3).
- 4) Se o teste "a" tiver resposta 1, os testes "b" e "c" ambos tiverem resposta 0, e o teste "h" tiver resposta 0, a operação de usinagem será sangramento radial externo no segundo setup, veja Tab. (3).
- 5) Se os testes "a" e "g" ambos tiverem como resposta 0 e os testes "b" e "d" ambos tiverem resposta 1, a operação de usinagem será só furação ou furação e torneamento interno, veja Tab. (3).
- 6) Se os testes "a", "d" e "g" todos tiverem como resposta 0 e os testes "b" e "c" ambos tiverem resposta 1, a operação de usinagem será só furação ou furação e torneamento interno, sendo necessário virar a peça, veja Tab. (3).
- 7) Se os testes "a", "c", "d" e "e" todos tiverem como resposta 0 e os testes "b" e "f" ambos tiverem resposta 1, a operação de usinagem será sangramento radial interno, veja Tab. (3).
- 8) Se os testes "a", "c", "d" e "f" todos tiverem como resposta 0 e os testes "b" e "e" ambos tiverem resposta 1, a operação de usinagem será sangramento radial interno, sendo necessário virar a peça, veja Tab. (3).
- 9) Se os testes "a", "c" e "d" todos tiverem como resposta 0 e os testes "b", "e", "f" e "h" todos tiverem resposta 1, a operação de usinagem será sangramento radial interno no primeiro setup, veja Tab. (3).
- 10) Se os testes "a", "c", "d" e "h" todos tiverem como resposta 0 e os testes "b", "e", e "f" todos tiverem resposta 1, a operação de usinagem será sangramento radial interno no segundo setup, isto é, tem-se que virar a peça, veja Tab. (3).
- 11) Se os testes "b", "d" e "g" todos tiverem como resposta 1 e os testes "a" e "c" ambos tiverem resposta 0, a operação de usinagem será torneamento interno no primeiro setup, veja Tab. (3).
- 12) Se os testes "b", "c" e "g" todos tiverem como resposta 1 e os testes "a", e "d" ambos tiverem resposta 0, a operação de usinagem será torneamento interno no segundo setup, veja Tab. (3).
- 13) Se os testes "a", "b" e "c" todos tiverem como resposta 0 e o teste "d" tiver resposta 1, a operação de usinagem será sangramento axial no primeiro setup, veja Tab. (3).
- 14) Se os testes "a", "b" e "d" todos tiverem como resposta 0 e o teste "c" tiver resposta 1, a operação de usinagem será sangramento axial no segundo setup, veja Tab. (3).

Note que na Tabela (3) para os teste (a, b, c, d, e, g) os termos "1", "0" e "x" significam:

- "1" existe parentesco entre os dois elementos;
- " 0" não existe parentesco entre os dois elementos;
- "x" não está sendo levado em consideração se há ou não parentesco.

Quando o teste é o "g", estes termos significam:

- "1", o elemento está à direita do ponto onde está fixada a peca é será usinada no primeiro setup.
- $\bullet$  " $\theta$ ", o elemento está à esquerda do ponto onde está fixada a peça é será usinada no segundo setup.
- "x" não está sendo levado em consideração a posição do elemento.

Na Tabela (3) as siglas da última coluna significam:

## **OPERAÇÕES DE USINAGEM:**

- 1)  $(T.E.R/A)$  Torneamento Radial ou Axial Externo
- $2)$  (T.E.R/A Vira) Torneamento Radial ou Axial Externo, sendo necessário virar para usinar
- $3)$  (S.R.E.) Sangramento Radial Externo
- 4) (S.R.E. Vira) Sangramento Radial Externo, sendo necessário virar para usinar
- 5) (F./F. T.I.) Só Furação ou Furação e Torneamento Interno
- 6) (F./F. T.I. Vira) Só furação ou furação e Torneamento, sendo necessário virar para usinar
- $7)$  (S.R.I.) Sangramento Radial Interno
- 8) (S.R.I.Vira) Sangramento Radial Interno, sendo necessário virar para usinar
- $9)$  (S.R.I.) Sangramento Radial Interno
- 10) (S.R.I.) Sangramento Radial Interno, sendo necessário virar para usinar
- 11) (T.I)  $-$ Torneamento Interno
- 12) (T.I Vira) Torneamento Interno, sendo necessário virar para usinar
- $13)$  (S.A) Sangramento Axial
- $14$ ) (S.A) Sangramento Axial, sendo necessário virar para usinar

|     | $U_{p}$      | Down         | Left         | Right            | Pai é filho  | Pai é filho  | <b>Setup</b> | pai é filho  | Processo                   |
|-----|--------------|--------------|--------------|------------------|--------------|--------------|--------------|--------------|----------------------------|
|     |              |              |              |                  | do Left      | de Right     |              | do down      |                            |
| 1)  | 1            | $\mathbf{x}$ | $\mathbf x$  | 1                | $\mathbf x$  | $\mathbf{x}$ | 1            | $\mathbf{x}$ | T.E.R/A                    |
| 2)  | 1            | $\mathbf x$  | 1            | X                | $\mathbf X$  | $\mathbf{x}$ | $\bf{0}$     | $\mathbf{x}$ | T.E.R/A<br><b>Virar</b>    |
| 3)  | 1            | $\bf{0}$     | $\mathbf x$  | $\bf{0}$         | $\mathbf x$  | $\mathbf x$  |              | $\mathbf{x}$ | <b>S.R.E.</b>              |
| 4)  | 1            | $\bf{0}$     | $\bf{0}$     | X                | $\mathbf X$  | $\mathbf X$  | $\bf{0}$     | $\mathbf X$  | S.R.E. Virar               |
| 5)  | $\bf{0}$     | 1            | $\mathbf x$  | $\mathbf{1}$     | $\mathbf X$  | $\mathbf X$  | $\mathbf{x}$ | $\bf{0}$     | F./F. T.I.                 |
| 6)  | $\bf{0}$     | 1            | 1            | $\boldsymbol{0}$ | $\mathbf X$  | $\mathbf X$  | $\mathbf{x}$ | $\bf{0}$     | F./F. T.I.<br><b>Virar</b> |
| 7)  | $\mathbf{0}$ |              | $\bf{0}$     | $\bf{0}$         | $\bf{0}$     | 1            | $\mathbf{x}$ | $\mathbf x$  | <b>S.R.I.</b>              |
| 8)  | $\mathbf{0}$ |              | $\bf{0}$     | $\bf{0}$         |              | $\mathbf{0}$ | $\mathbf{x}$ | $\mathbf{x}$ | S.R.I. Virar               |
| 9)  | $\mathbf{0}$ |              | $\bf{0}$     | $\bf{0}$         |              |              | 1            | $\mathbf x$  | <b>S.R.I.</b>              |
| 10) | $\mathbf{0}$ |              | $\bf{0}$     | $\bf{0}$         |              |              | $\mathbf{0}$ | $\mathbf x$  | S.R.I. Virar               |
| 11) | $\mathbf{0}$ | $1*$         | $\mathbf{0}$ | 1                | $\mathbf{x}$ | $\mathbf{x}$ | $\mathbf{x}$ | 1            | T.I.                       |
| 12) | $\mathbf{0}$ | $1*$         | 1            | $\mathbf{0}$     | $\mathbf{x}$ | $\mathbf{x}$ | $\mathbf{x}$ | $\mathbf{1}$ | T.I. Virar                 |
| 13) | $\bf{0}$     | $\bf{0}$     | $\bf{0}$     | 1                | $\mathbf x$  | $\mathbf x$  | $\mathbf{x}$ | $\mathbf x$  | <b>S.A.</b>                |
| 14) | $\bf{0}$     | $\bf{0}$     | 1            | $\bf{0}$         | $\mathbf x$  | $\mathbf x$  | $\mathbf{x}$ | $\mathbf x$  | S.A. Virar                 |

Tabela 3- Tabela de operações de torneamento segundo as regras estipuladas.

Estes testes utilizando as regras da Tabela (3) são realizados em todos os elementos geométricos apresentados na Fig. (1), a partir daí é verificado se as arestas do elemento geométrico testado são comuns a peça final ou peça a ser usinada, em sendo verdadeiro o teste a aresta é criada uma lista do determinado processo a qual irá conter todas as arestas comuns a peça bruta ou a peça a usinar que esteja. Exemplo: TE é uma lista de arestas dos polígonos que delimitará a área a ser usinada por torneamento externo, ver Fig. (4) e Tab. (4). Os pontos obtidos através da lista TE estão na Tab. (5). Esta lista é obtida a partir dos testes da Tab. (3).

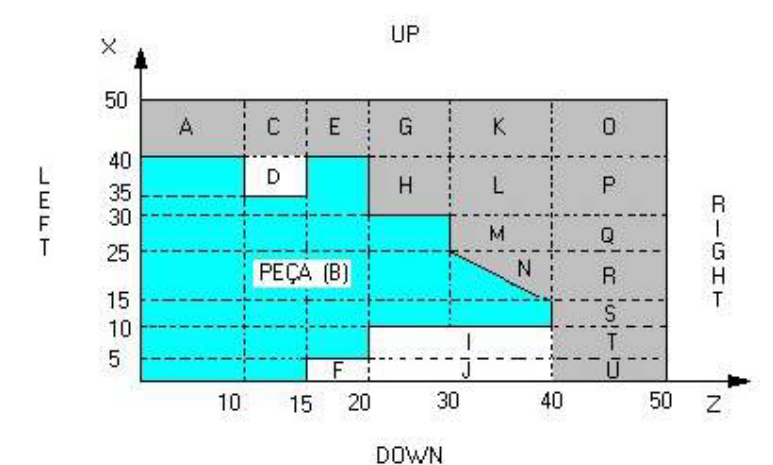

Fig. 4- A área cinza será removida por torneamento externo

| Lista de torneamento externo |                      |             |            |                      |             |            |                      |             |  |
|------------------------------|----------------------|-------------|------------|----------------------|-------------|------------|----------------------|-------------|--|
|                              | $P_{\text{inicial}}$ | $P_{final}$ |            | $P_{\text{inicial}}$ | $P_{final}$ |            | $P_{\text{inicial}}$ | $P_{final}$ |  |
| Aresta el                    | (0;40)               | (0;50)      | Aresta ell | (50;25)              | (50;15)     | Aresta e21 | (30;30)              | (20;30)     |  |
| Aresta e2                    | (0:50)               | (10:50)     | Aresta e12 | (50, 15)             | (50;10)     | Aresta e22 | (20:30)              | (20, 40)    |  |
| Aresta e3                    | (10:50)              | (15:50)     | Aresta e13 | (50;10)              | (50;5)      | Aresta e23 | (20:40)              | (15;40)     |  |
| Aresta e4                    | (15:50)              | (20:50)     | Aresta e14 | (50:5)               | (50;0)      | Aresta e24 | (15:40)              | (10; 40)    |  |
| Aresta e5                    | (20;50)              | (30:50)     | Aresta e15 | (50;0)               | (40;0)      | Aresta e25 | (10;40)              | (0;40)      |  |
| Aresta e6                    | (30:50)              | (40:50)     | Aresta e16 | (40:0)               | (40;5)      |            |                      |             |  |
| Aresta e7                    | (40;50)              | (50:50)     | Aresta e17 | (40;5)               | (40;10)     |            |                      |             |  |
| Aresta e8                    | (50;50)              | (50; 40)    | Aresta e18 | (40;10)              | (40;15)     |            |                      |             |  |
| Aresta e9                    | (50; 40)             | (50:30)     | Aresta e19 | (40;15)              | (30:25)     |            |                      |             |  |
| Aresta e10                   | (50:30)              | (50, 25)    | Aresta e20 | (30:25)              | (30;30)     |            |                      |             |  |

Tabela 4- Lista de arestas do torneamento externo.

| Lista de torneamento externo |  |          |  |          |  |          |  |         |  |
|------------------------------|--|----------|--|----------|--|----------|--|---------|--|
| (50:0)                       |  | (30:25)  |  | (10; 40) |  | (20:50)  |  | (50;30) |  |
| (40:0)                       |  | (30;30)  |  | (0:40)   |  | (30:50)  |  | (50;25) |  |
| (40:5)                       |  | (20:30)  |  | (0:50)   |  | (40;50)  |  | (50:15) |  |
| (40;10)                      |  | (20, 40) |  | 10:50    |  | (50:50)  |  | (50:10) |  |
| (40;15)                      |  | 15:40    |  | 15:50    |  | (50; 40) |  | (50:5)  |  |

Tabela 5 – Lista de pontos do torneamento externo.

Nota: Estas listas geradas serão utilizadas na etapa posterior onde serão determinadas as condições otimizadas de usinagem para confecção da peça final.

## 5. CONCLUSÕES

Os resultados obtidos têm sido um ponto de estímulo para a continuação do trabalho, tendo em vista que, o método consegue abraçar um leque bem vasto de possibilidades. A metodologia desenvolvida está funcionando perfeitamente para todos as operações da tabela 3, necessitando apenas de maior número de testes para elementos geométricos curvos, bem como ampliar o método para outros tipos de operações de torneamento.

Concluímos que a metodologia utilizada para desenvolvimento do trabalho está coerente com a nossa necessidade, bem como a linguagem de programação, todavia será preciso algum tempo a mais para se concluir e ampliar o programa que reconhece as operações de usinagem de modo que possa ser utilizado no projeto otimização de usinagem que tem como objetivo a máxima produção.

## **6. REFERÊNCIA BIBLIOGRÁFICAS**

- ALLADA, V.; ANAND, S. "Feature-based Modelling Approachs for Integrated Manufacturing: State-of-the-Art Survey and Future Research Directions", Computer Integrated Manufacturing Cincinnati, 1995,vol.8, n.6 pp.411-440.
- CHOI B.K., BARASH M. M., "STOPP: an Approach to CADCAM Integration" Computer-Aided Design, vol. 17, no. 4, May 1985, pp.162-168.
- DETAND J., "A Computer Aided Process Planning System Generating Non-linear Process Plans", Catholic University of Leuven, Belgium, PhD thesis, 1993.
- ERVE A.H. VAN 'T, "Computer Aided Process Planning for Part Manufacturing", Au Expert System Approach, PhD thesis, University of Twente, 1988.
- HENDERSON, M R. and ANDERSON, D. C. "Computer Recognition and Extraction of Form Features: A CAD! CAM Link", Computers in Industry, North-Holland, Elsevier Science Publishers B. V., 1984, p.329-339.
- HOUTEN F.J.A.M. VAN, "PART: a Computer Aided Process Planning System", PhD thesis, University of Twente, Enschede, 1991.
- JOSHI S., CHANG T.-C., "Graph-Based Heuristics for Recognition of Machined Features from a 3-D Solid Modelî, Computer Aided Design, vol.20, No.2, 1988, pp. 58-64*.*
- KARADKAR, R. B.; PANDE, S. S. "Feature Based Automatic CNC Code Generation for Prismatic Parts", Computers in Industry, Bombaim, mai.1995, vol.28, pp.137-150.
- KAYACAN, M. C.; FILIZ, I. H.; SONMEZ, A. I.; BAYDASOGLU, A.; DERELI, T. OPPSROT: ìAn Optimised Process Planning System for Rotational Partsî, Computers in Industry, Turkey, vol.32, jun. 1996, pp. 18 1-195.
- ROBERTS 1., "Machine Perception of Three Dimensional Solids" In: Optical and Eletro-Optical Information Processing ed. Tipper J., MIT Press, Cambridge, 1965.
- SALOMONS O.W., "Evaluation of the ICAD System for Feature Based Design Applications", internal report no. PT437, University of Twente, 1992.

SILVA, N. A.; BATOCCHIO, A. "O Modelamento Baseado em Features Leva à Integração entre Projeto e Manufatura", Tecnologia, São Paulo, dez. 1997, pp. 89-101.

TUTTLE, R.; LITTLE, G.; CORNEY, J.; CLARK, D. E. R., "Feature Recognition for NC Part Programming", Computers in Industry, Escócia, out. 1997, vol. 35, p. 275-289.

- WOODWARK J.R., "Some Speculations on Feature Recognition", Computer Aided Design, vol. 20 no. 4, 1988, pp 189-196.
- YAN, X.; YAMAZAKI, K.; LIU, J. "Recognition of Machining Features and Feature Topologies from NC Programs", Computer Aided Design, Califórnia, vol. 32, 2000, pp 605-616.

#### 7. DIREITOS AUTORAIS

Os autores são os únicos reponsáveis pelo conteúdo do material impresso incluído no seu trabalho.

## **RECOGNITION OF MACHINING PROCESSES THROUGH AN ORIENTED-GRAPH STRUCTURE UP THE WORKPIECE AND THE FINISH PIECE CAD.**

## Noemia Gomes de Mattos de Mesquita.

UFPE e-mail:  $n \text{gmm}(a)$  npd.ufpe.br

Roberto Eugênio do Nascimento

UFPE  $e$ -mail: mr.roberto@bol.com.br Sérgio Murilo Veríssimo de Andrade. UFPE  $e$ -mail:  $\frac{\text{smva}(a) \text{hotmail.com}}{\text{smva}(a) \text{hotmail.com}}$ Hugo Marcelo Bezerra Carvalho. e-mail: hugombc@hotmail.com **UFPE Peterson Ribeiro Cavalcante** UFPE e-mail: peter cavalcante@zipmail.com.br

#### **Abstract**

The manufacture integrated for computer (CIM) own areas, as, computer-aided design  $(CAD)$ , computer-aided process planning  $(CAPP)$  and computer-aided manufactures  $(CAM)$ , which if well integrated, they provide a more efficient manufacture. The generation of programs automatic in lathes CNC, nor always, presents optimized parameters of cut. This work was developed in interface CAD and CAPP having objective to recognize machine features, determining the operations to become fullfilled itself and making possible: after optimization of the parameters of cut for maximum production, selection of the cut tools and the automatic generation of program CNC.

Keywords: graph, features, machine, CAD/CAPP/CAM, CNC program.